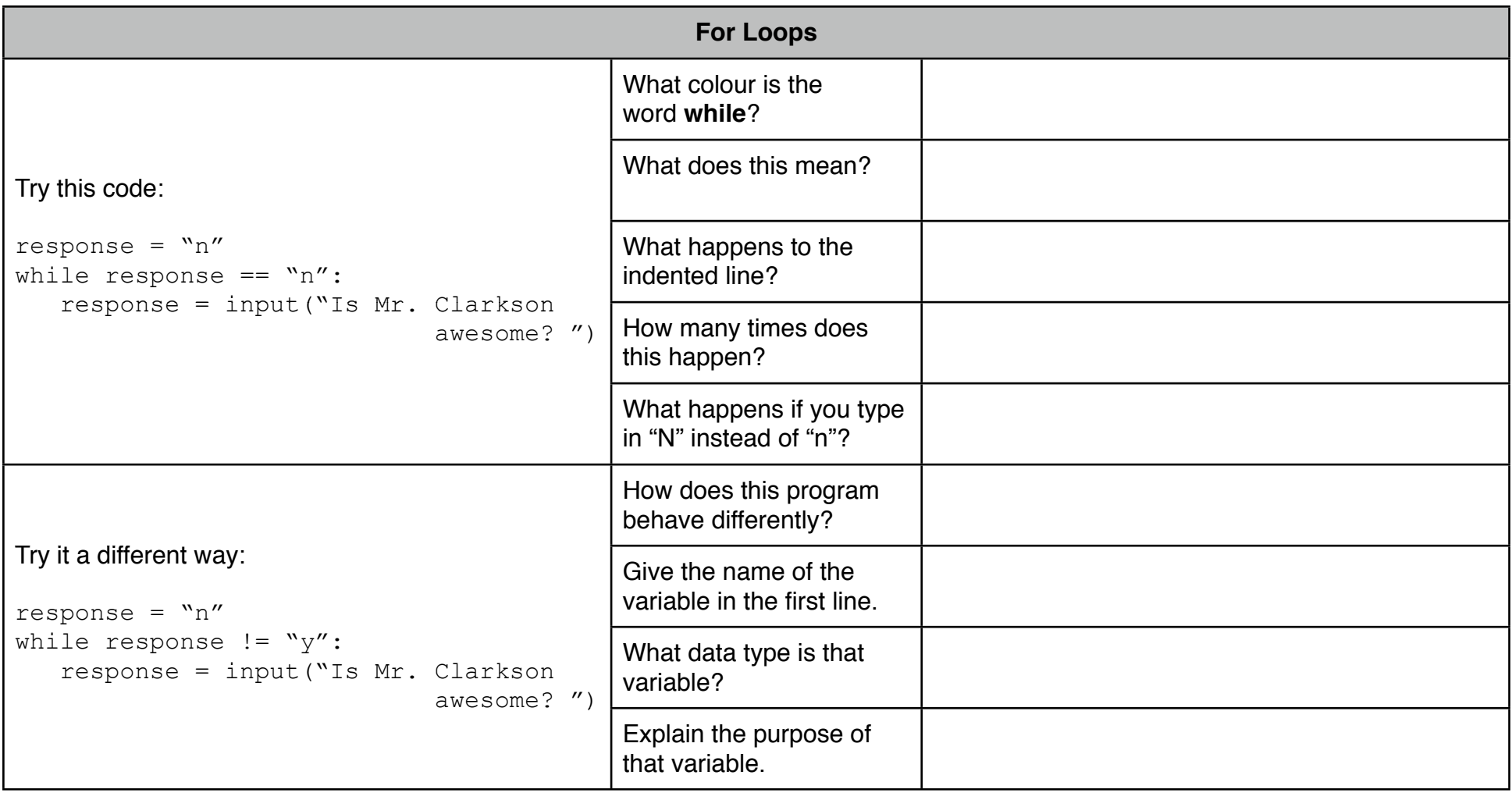

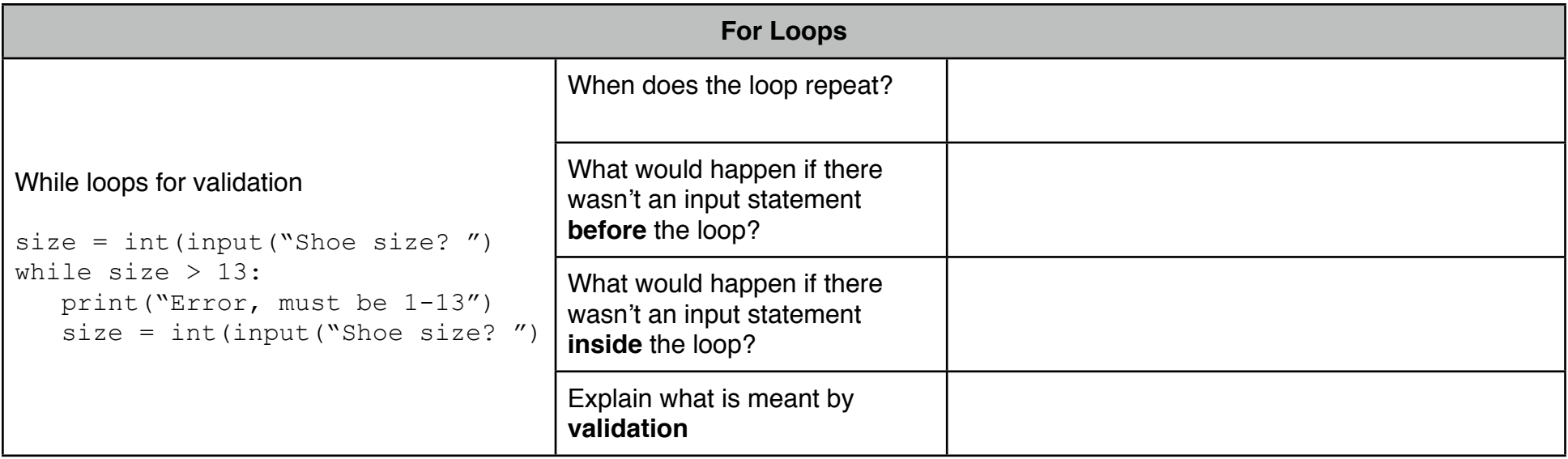

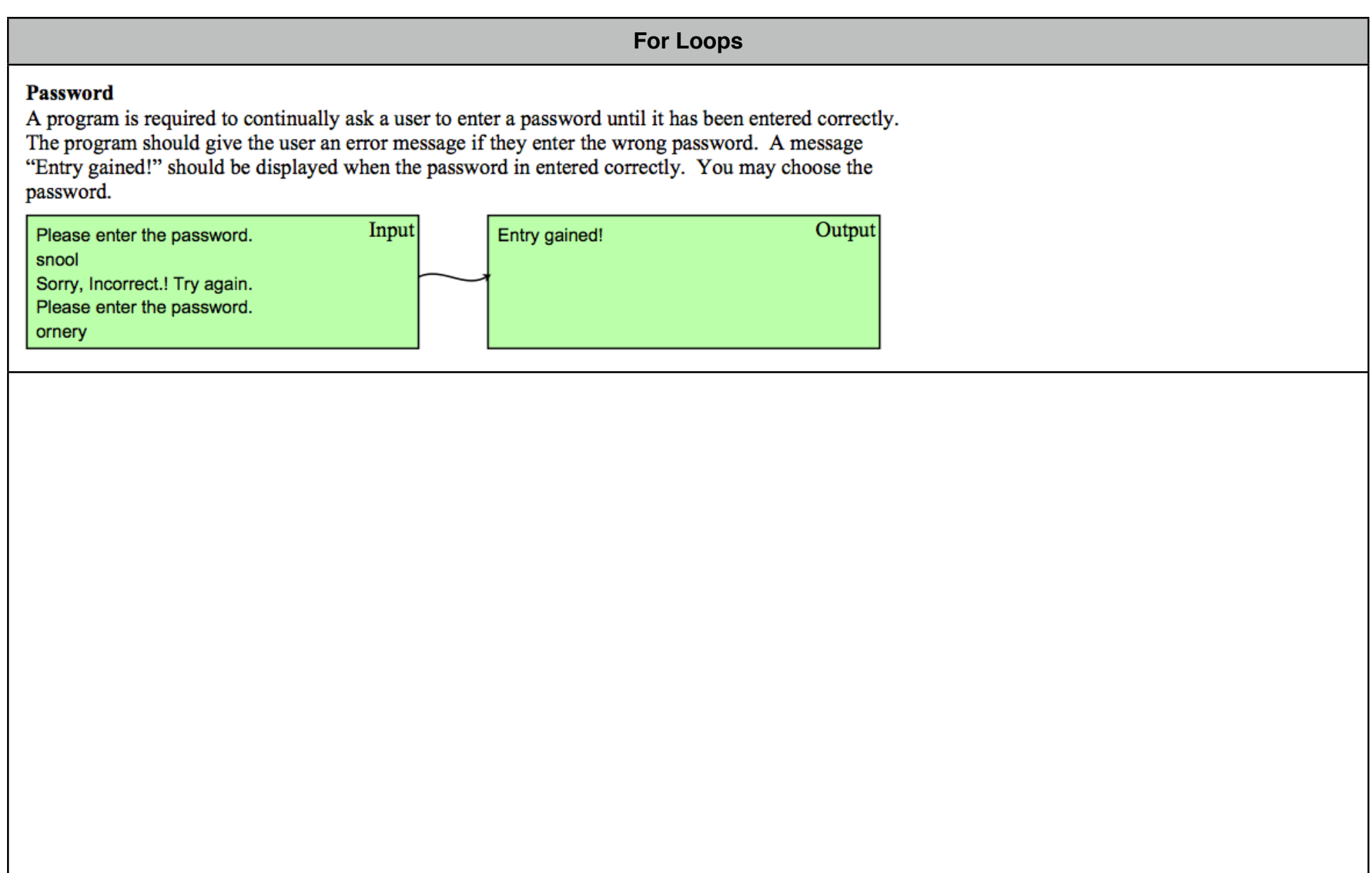

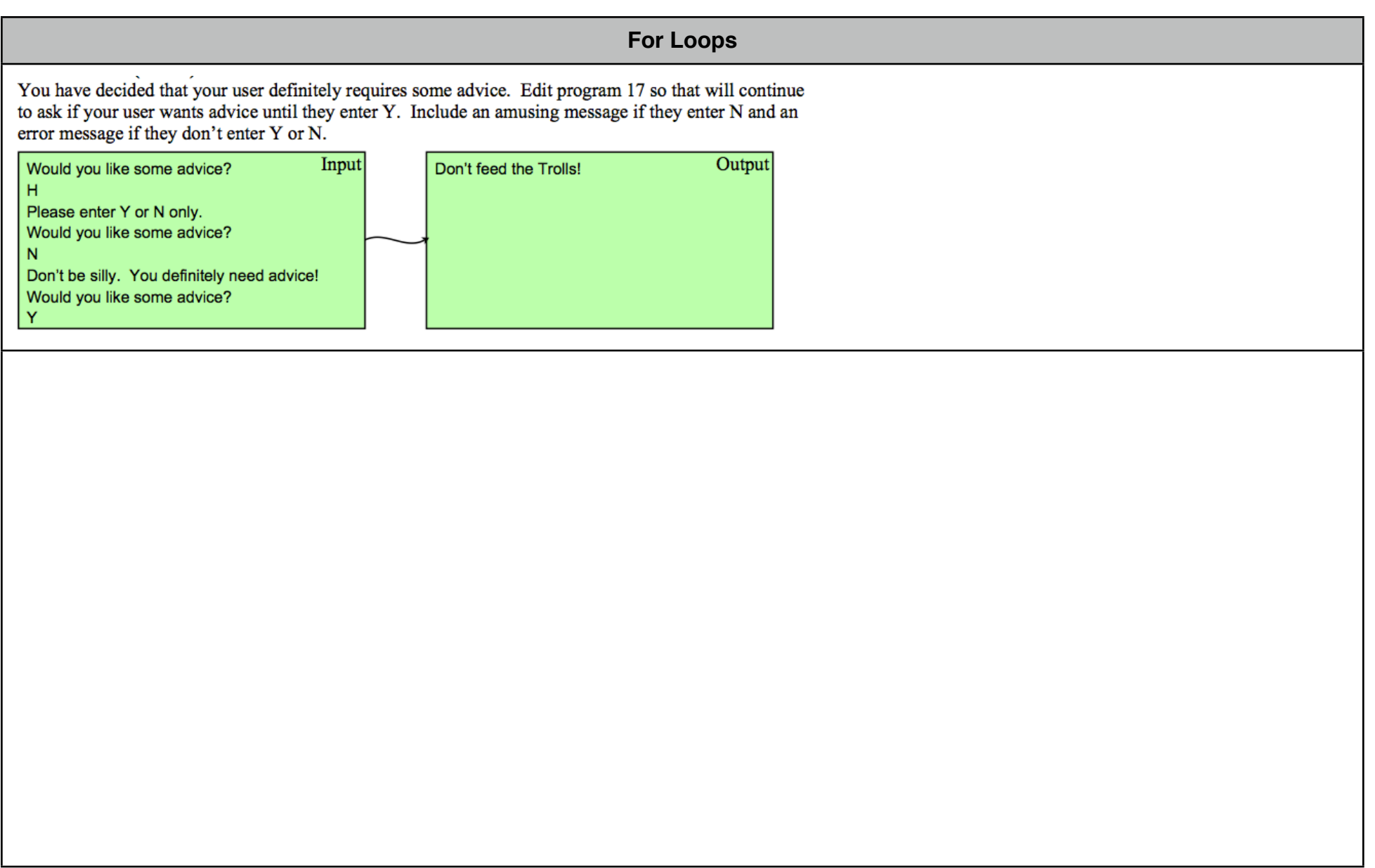

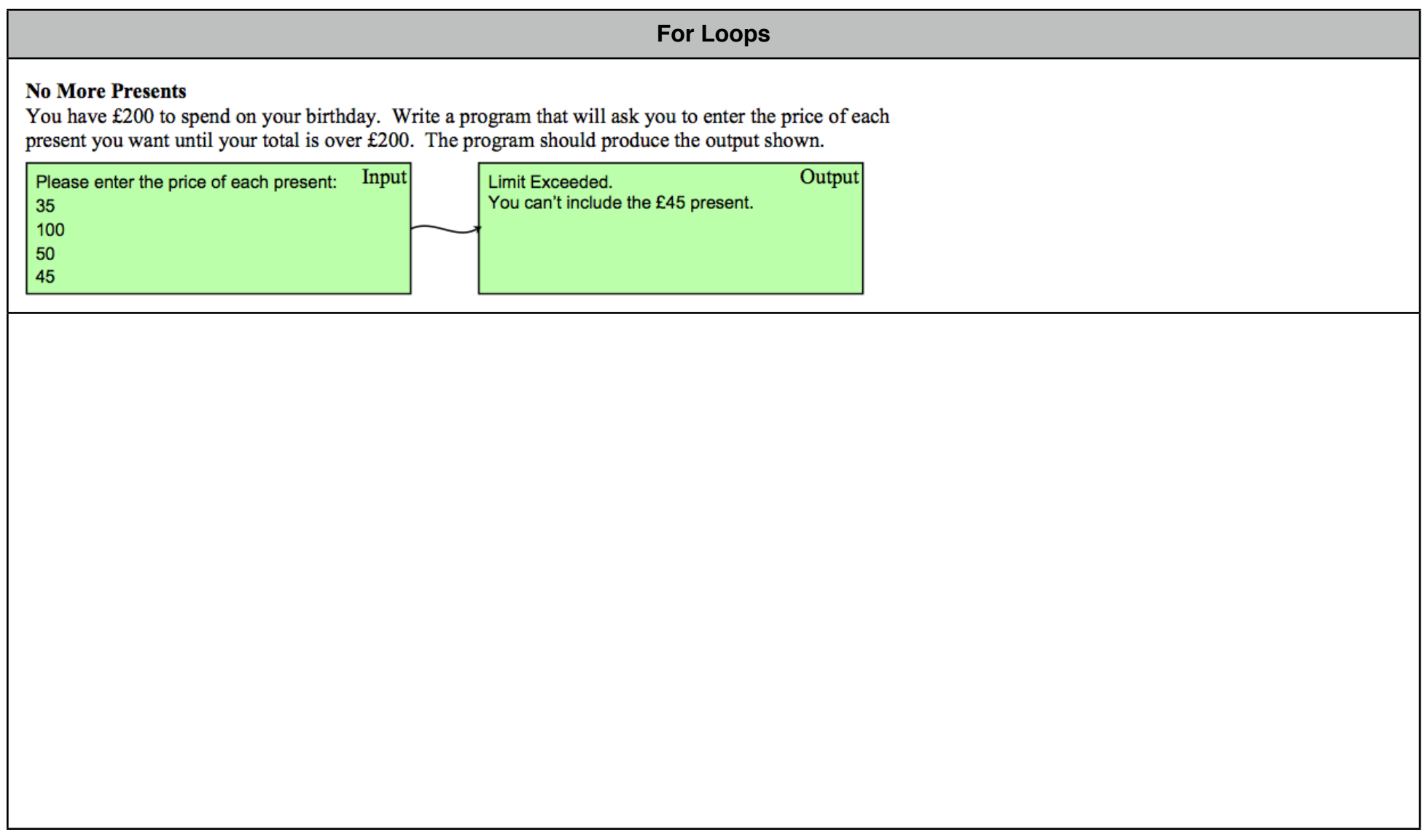

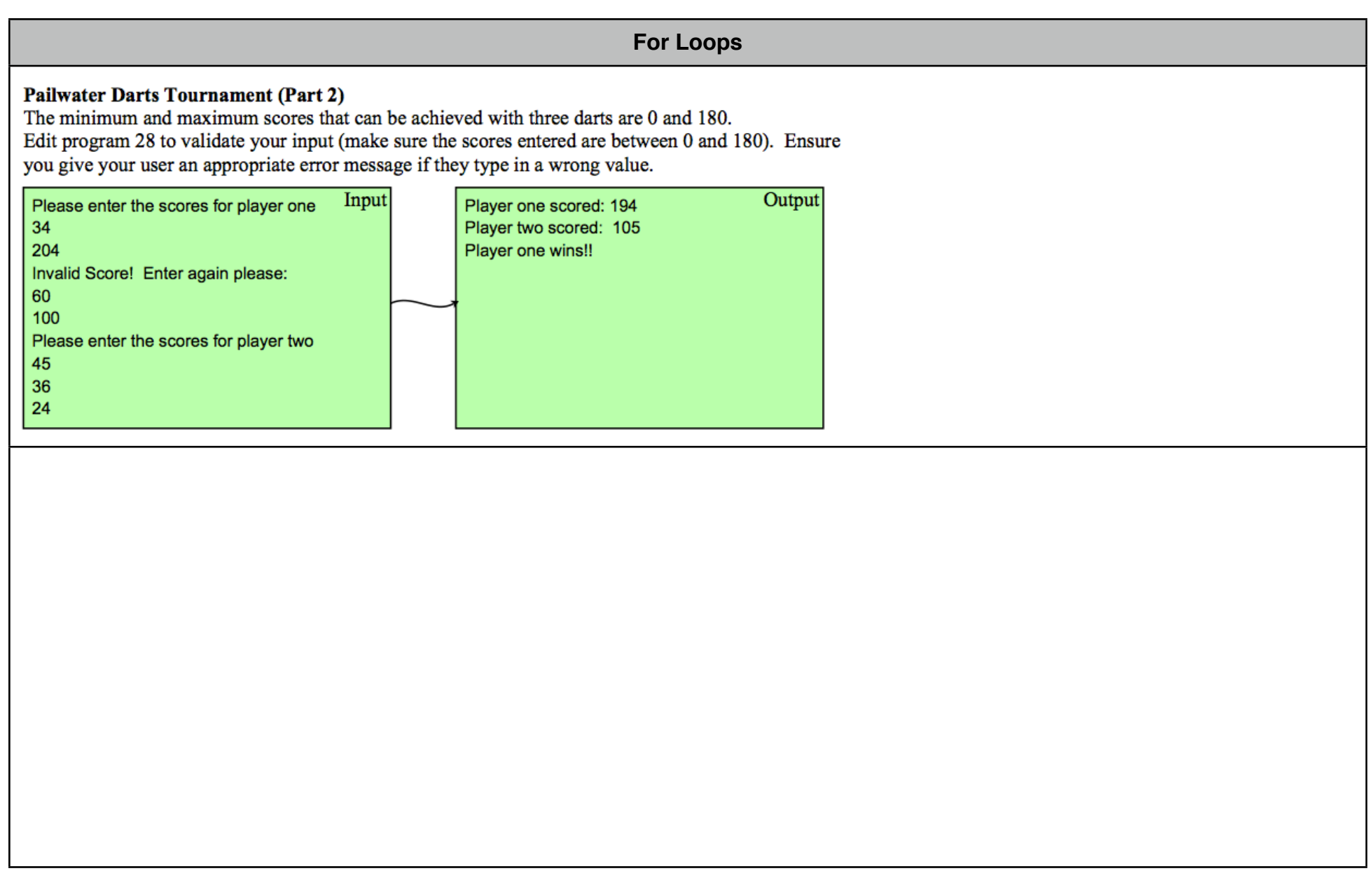

## **For Loops**

## **Average Temperature (Part 2)**

Adapt program 25 to validate each temperature. Inputs should be between -40°C and 55°C.<br>As before, the program should output the average temperature for the week but this time the output should be displayed as an integer.

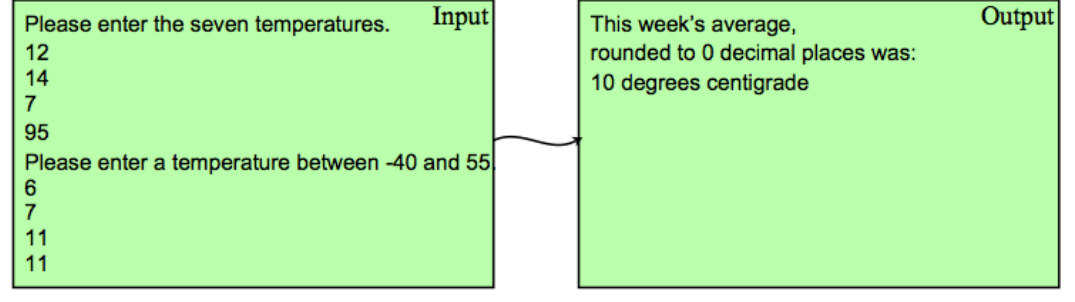

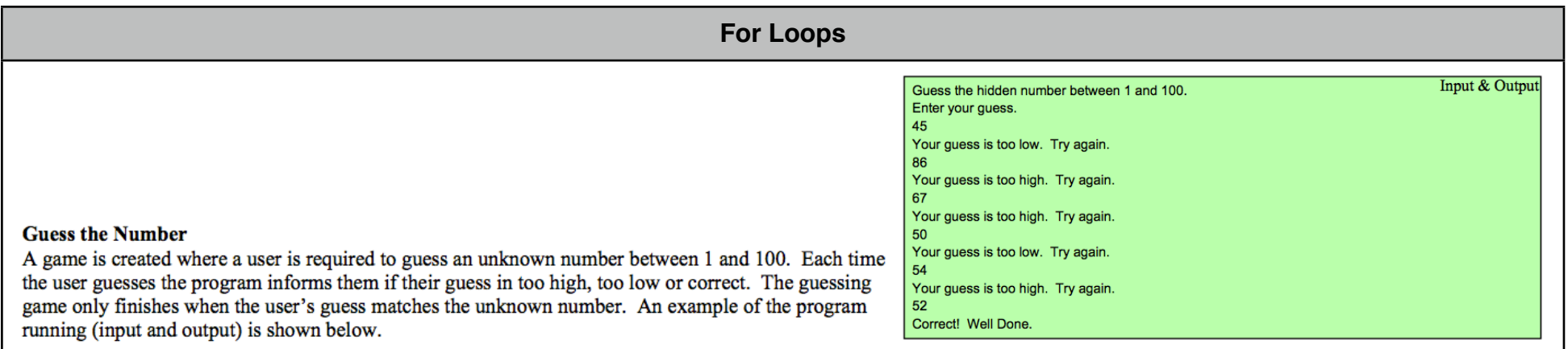